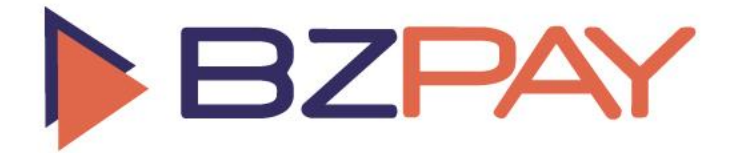

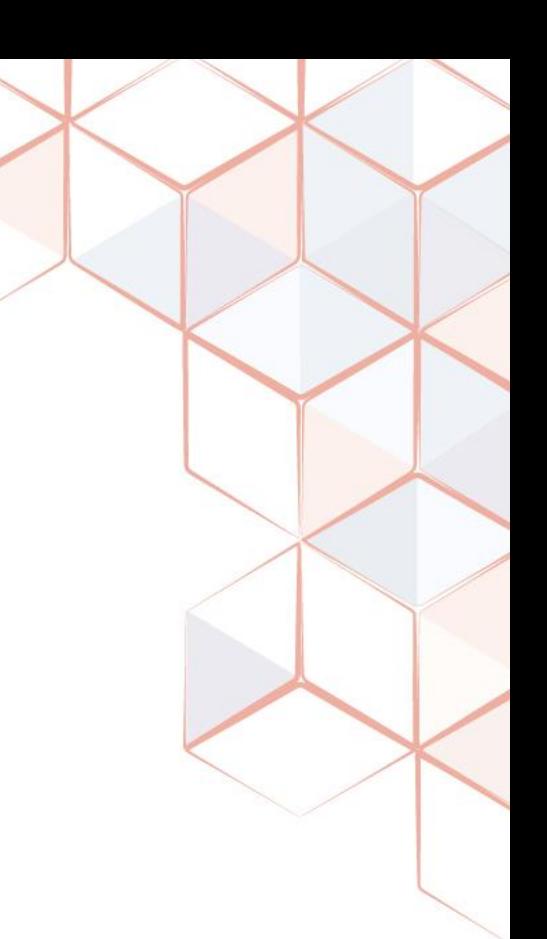

**Documentación API Enlace de Pago**

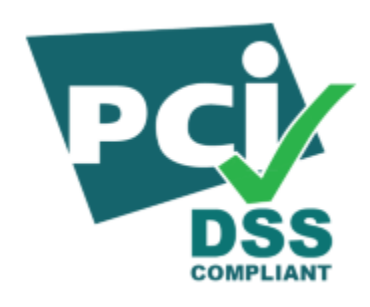

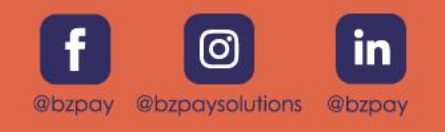

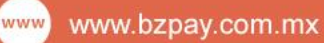

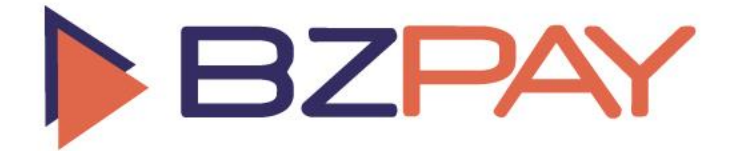

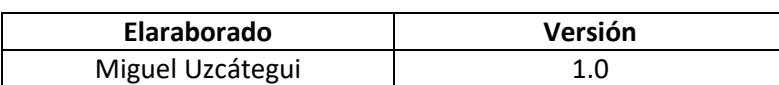

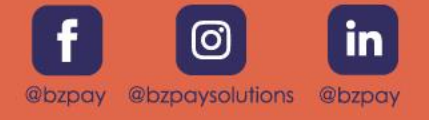

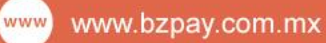

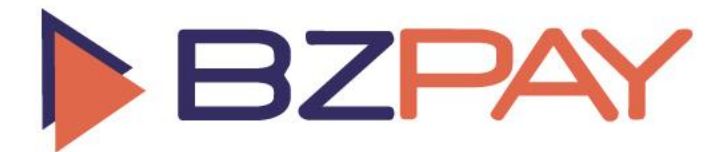

### **Endpoint de captura de la transacción al API:**

Es donde el comercio enviara su solicitud de generación de enlace de pago con las especificaciones para realizar el cobro a sus clientes, la dirección a emplear en la integración es la siguiente:

<https://www.bzpay.com.mx/bzpaywebapi/api/PaymentLinkRequest>

#### **Autenticación:**

La autenticación es de tipo "Basic Auth" y los datos a usar serian: MerchantAccountID y la llave de acceso de la cuenta que comercio.

### **Datos de entrada requeridos para la generación del enlace:**

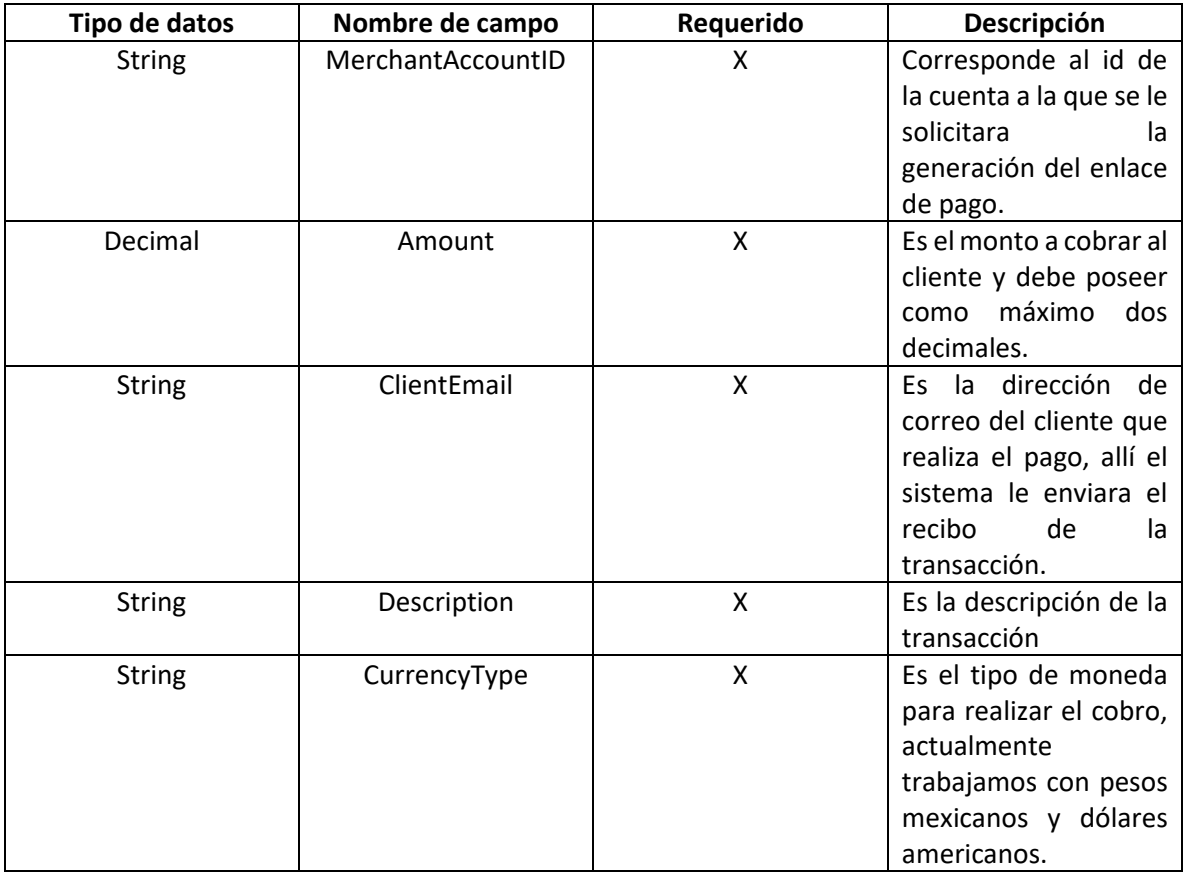

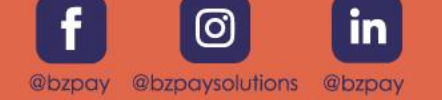

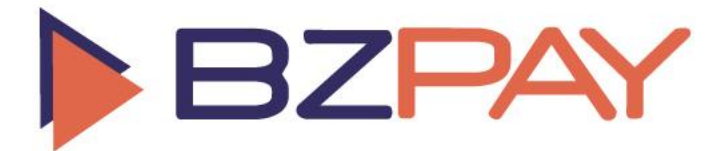

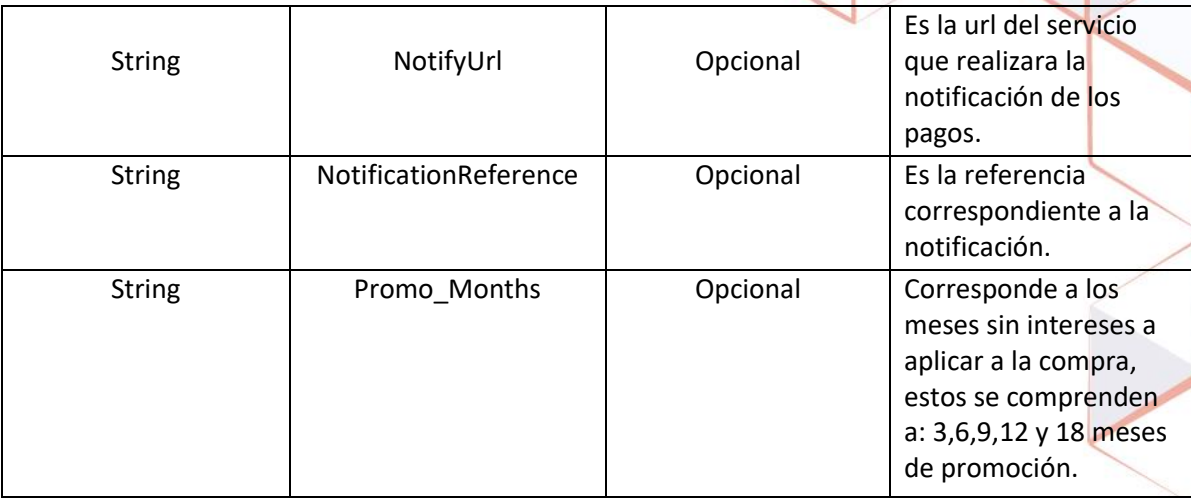

# **Datos de salida en la respuesta del mensaje:**

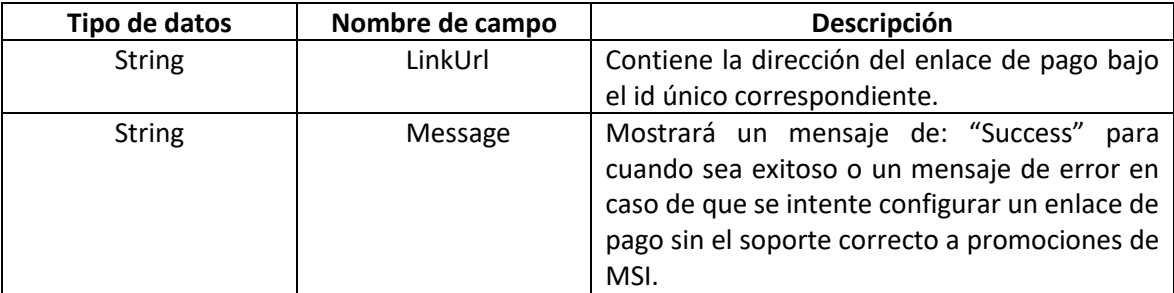

# **Ejemplo de Json para solicitud de enlace de pago:**

{ "MerchantAccountID": "XXXXXXXX-XXXX-XXXX-XXXX-XXXXXXXXXXXX",

"Amount": "300",

"Description":"Test2",

"ClientEmail":"Test@test.com",

"CurrencyType":"MXN",

"Promo\_Months":"3",

"NotifyUrl":"https://Urldenotificacion.com.mx",

"NotificationReference":"Test3"

}

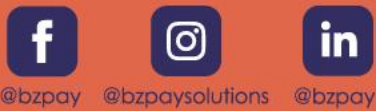

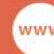

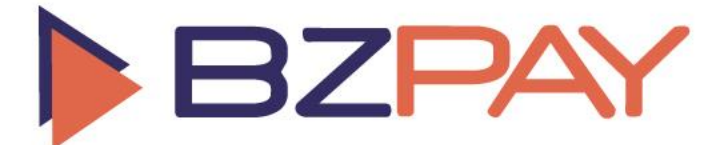

**Ejemplo de respuesta json con éxito:**

{

"LinkUrl": "https://www.bzpay.com.mx/enlacedepago/?ID=XXXXXXXX-XXXX-XXXX-XXXX-XXXXXXXXXXXX",

"Message": "Success"

}

# **Ejemplo de respuesta json con error:**

{

"LinkUrl": null,

"Message": "Cuenta de comercio no posee activa MSi a 9 meses"

}

# **Ejemplo de respuesta post NotifyUrl:**

Cuando la solicitud de creación del enlace de pago se configura con el campo de NotifyUrl, se enviará una notificación por POST con la siguiente informacion del proceso de pago:

hash=16823D8597165E805AC1E26873A48F0F480CB5E8733E5B464E4B4E155F02A472&status=APPROVED&Stat usDescription=Test-Approved&trxid=9330d169-0c92-4fe6-b3a4- 0799aad51115&Reference=1638908158&amount=1.00&AuthCode=&notificationReference=Test3

# **Detalle del contenido del String:**

- Hash: Es un string compuesto cifrado primero en base64 y luego en SHA256, dicho se genera usando los siguientes campos:
	- o Status,StatusDescription,Trxid,Reference,Amount,AuthCode,NotificationReference
- Status: Respuesta del gateway del estado de la transacción.
- StatusDescription: Descripción del estado de transacción, respuesta proveniente desde el gateway.
- Trxid: Corresponde al ID de la transacción.
- Reference: Numero de referencia interna de la transacción, viene como respuesta del gateway.

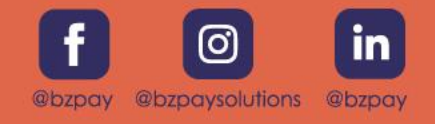

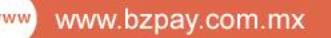

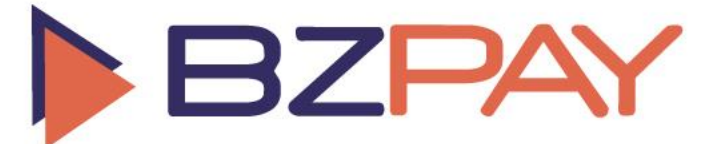

- Amount: Monto enviado en el proceso de realización del cobro.
- AuthCode: Codigo de autorización proveniente del banco cuando el pago es exitoso.
- notificationReference: Referencia asignada en el proceso de configuración del enlace de pago.

**Soporte:**

Para solicitar soporte sobre el api o la integración ponemos a su disposición la siguiente dirección de correo:

support@bzpay.com.mx

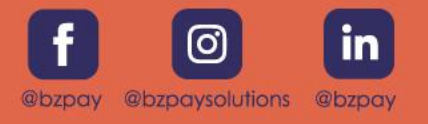

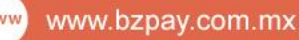